# **EANCOM® 2002 S3**

# **APERAK**

# Application error and acknowledgement message

# Edition 2014

| 1. Introduction            | 2    |
|----------------------------|------|
| 2. Message Structure Chart | 4    |
| 3. Branching Diagram       |      |
| 4. Segments Description    | 6    |
| 5. Segments Layout         | 8    |
| 6. Example(s)              | . 23 |

#### 1. Introduction

| Status                 |          |
|------------------------|----------|
| MESSAGE TYPE           | : APERAK |
| REFERENCE DIRECTORY    | : D.01B  |
| EANCOM® SUBSET VERSION | : 003    |
|                        |          |

#### Definition

A message from the party who received an original message, to the party who issued the original message, to acknowledge to the message issuer the receipt of the original message by the recipient's application and to acknowledge errors made during the processing within the application.

#### Principles

A message which is first processed at translator level to detect syntax errors and to acknowledge its receipt (CONTRL) is then transmitted to the receiving application to be processed. Upon reaching this state the receiving application may issue an acknowledgement confirming receipt of the message by the application.

The picture below shows the difference between the CONTRL message and APERAK:

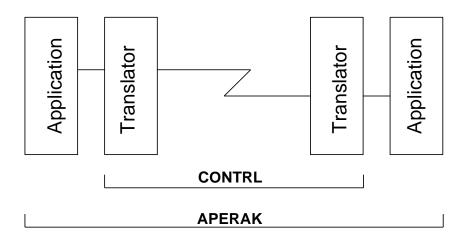

The APERAK message should be generated by the application software NOT by an EDI-translator software.

The APERAK message must NOT be used to acknowledge the receipt of an interchange.

Parties as stated in the message which is being acknowledged, must be mentioned in the APERAK. Such parties are not the sender and the receiver identified at the interchange level.

Within one APERAK message it is NOT possible to acknowledge the receipt of more than one message.

Example with an INVOIC message:

#### 1. Introduction

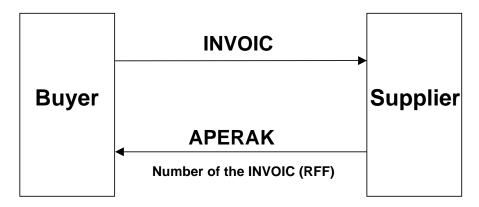

### 2. Message Structure Chart

| Applic        | ation  | err  | or a  | nd acknowle | edgement message Heading Section                  |
|---------------|--------|------|-------|-------------|---------------------------------------------------|
| UNH           |        | 1    | Μ     | 1           | - Message header                                  |
| BGM           |        | 2    | М     | 1           | <ul> <li>Beginning of message</li> </ul>          |
| DTM           |        | 3    | С     | 9           | <ul> <li>Date/time/period</li> </ul>              |
| <br>_SG1      |        |      | С     | 1           | - DOC-DTM                                         |
| DOC           |        | 4    | М     | 99          | <ul> <li>Document/message details</li> </ul>      |
| _DTM          |        | 5    | R     | 99          | <ul> <li>Date/time/period</li> </ul>              |
| <br>_SG2      |        |      | С     | 9           | - RFF-DTM                                         |
| RFF           |        | 6    | М     | 1           | - Reference                                       |
| <br>_DTM      |        | 7    | С     | 9           | <ul> <li>Date/time/period</li> </ul>              |
| <br>_SG3      |        |      | С     | 9           | - NAD                                             |
| _NAD          |        | 8    | М     | 1           | <ul> <li>Name and address</li> </ul>              |
| <u>Applic</u> | ation  | err  | or a  | nd acknowle | edgement message Detail Section                   |
| <br>_SG4      |        |      | С     | 99999       | - ERC-FTX-SG5                                     |
| ERC           |        | 9    | Μ     | 1           | <ul> <li>Application error information</li> </ul> |
| FTX           |        | 10   | С     | 1           | - Free text                                       |
| _SG5          | +      |      | С     | 9           | - RFF-FTX                                         |
| RFF           | +      | 11   | М     | 1           | - Reference                                       |
| _FTX          | +      | 12   | С     | 9           | - Free text                                       |
| Applic        | catior | n er | ror a | nd acknowl  | edgement message Summary Section                  |
| UNT           |        | 13   | М     | 1           | - Message trailer                                 |

### 3. Branching Diagram

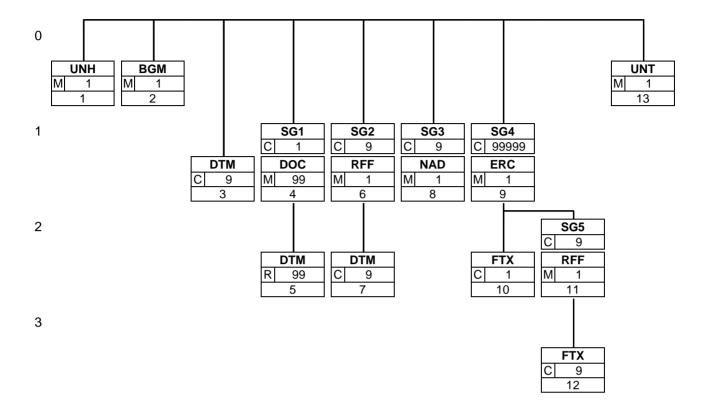

#### 4. Segments Description

| Application error ar | nd acknowledgement message Heading Section                                                                                                    |
|----------------------|----------------------------------------------------------------------------------------------------|
| UNH - M 1            | - Message header                                                                                                    |
|                      | This segment is used to head, identify and specify a message.                                                                                                    |
| BGM - M 1            | - Beginning of message                                                                                                    |
|                      | This segment is used to indicate the type and function of a message and to transmit the identifying number.                                                                                                 |
| DTM - C 9            | - Date/time/period                                                                                                    |
|                      | This segment is used to specify the date of the message.                                                                                                    |
| <b>SG1</b> - C 1     | - DOC-DTM                                                                                                    |
| DOC - M 99           | A segment group to provide information on the document being acknowledged Document/message details                                                                                                    |
|                      | To identify documents and details directly related to it.                                                                                                    |
| DTM - R 99           | - Date/time/period                                                                                                    |
| <b>SG2</b> - C 9     | - RFF-DTM                                                                                                    |
| RFF - M 1            | A group of segments to specify the document/message to which the current message relates, and related date and time.                                                                                        |
|                      | - Reference                                                                                                    |
|                      | This segment is used to specify reference numbers related to the message which is being acknowledged.                                                                                                    |
| DTM - C 9            | - Date/time/period                                                                                                    |
|                      | This segment is used to specify dates or periods relating to the previous RFF segment.                                                                                                    |
| <b>SG3</b> - C 9     | - NAD                                                                                                    |
|                      | A group of segments to specify the identifications of message sender and message receiver.                                                                                                    |
| NAD - M 1            | - Name and address                                                                                                    |
|                      | This segment is used to identify the parties who exchanged the message which is being acknowlegded.                                                                                                    |
| Application error ar | nd acknowledgement message Detail Section                                                                                                    |
| <b>SG4</b> - C 99999 | - ERC-FTX-SG5                                                                                                    |
|                      | A group of segments to identify the application error(s) within a specified received message and to give specific details related to the error type or to precise the type                                  |
|                      | of acknowledgement.                                                                                                    |
| ERC - M 1            | - Application error information                                                                                                    |
|                      | This segment is used to identify the type of application error in the previously sent message.                                                                                                    |
| FTX - C 1            | - Free text                                                                                                    |
|                      | This segment is used to provide free text information related to the application error.                                                                                                    |
| <b>SG5</b> - C 9     | - RFF-FTX                                                                                                    |
|                      | A group of segments to specify the functional entity reference (e.g. goods item level, equipment level) relating to the specified error; further details can be added to identify the error more precisely. |

 RFF - M 1
 - Reference

 This segment is used to specify reference numbers related to the message which is being acknowledged.

 FTX - C 9
 - Free text

This segment is used to provide free text information related to the application error.

#### 4. Segments Description

#### Application error and acknowledgement message Summary Section

UNT - M 1 - Message trailer

This segment is a mandatory UN/EDIFACT segment. It must always be the last segment in the message.

This section describes each segment used in the EANCOM<sup>®</sup> Application error and acknowledgement message. The original EDIFACT segment layout is listed. The appropriate comments relevant to the EANCOM<sup>®</sup> subset are indicated.

#### Notes:

- 1. The segments are presented in the sequence in which they appear in the message. The segment or segment group tag is followed by the (M)andatory / (C)onditional indicator, the maximum number of occurrences and the segment description.
- 2. Reading from left to right, in column one, the data element tags and descriptions are shown, followed by in the second column the EDIFACT status (M or C), the field format, and the picture of the data elements. These first pieces of information constitute the original EDIFACT segment layout.

Following the EDIFACT information, EANCOM<sup>®</sup> specific information is provided in the third, fourth, and fifth columns. In the third column a status indicator for the use of (C)onditional EDIFACT data elements (see 2.1 through 2.3 below), in the fourth column the restricted indicator (see point 3 on the following page), and in the fifth column notes and code values used for specific data elements in the message.

- 2.1 (M)andatory data elements in EDIFACT segments retain their status in EANCOM<sup>®</sup>.
- 2.2 Additionally, there are five types of status for data elements with a (C)onditional EDIFACT status, whether for simple, component or composite data elements. These are listed below and can be identified when relevant by the following abbreviations:

| - REQUIRED  | R | Indicates that the entity is required and must be sent.                                                    |
|-------------|---|----------------------------------------------------------------------------------------------------|
| - ADVISED   | Α | Indicates that the entity is advised or recommended.                                                       |
| - DEPENDENT | D | Indicates that the entity must be sent in certain conditions, as defined by the relevant explanatory note. |
| - OPTIONAL  | 0 | Indicates that the entity is optional and may be sent at the discretion of the user.                       |
| - NOT USED  | Ν | Indicates that the entity is not used and should be omitted.                                               |

- 2.3 If a composite is flagged as **N**, **NOT USED**, all data elements within that composite will have blank status indicators assigned to them.
- 3. Status indicators detailed in the fourth column which directly relate to the code values detailed in the fifth **column** may have two values:
  - RESTRICTED \* A data element marked with an asterisk (\*) in the fourth column indicates that the listed codes in column five are the only codes available for use with this data element, in this segment, in this message.
     OPEN All data elements where coded representation of data is possible and a restricted set of code values is not indicated are open (no asterisk in fourth column). The available codes are listed in the EANCOM® Data Elements and Code Sets Directory. Code values may be given as examples or there may be a note on the format or type of code to be used.
- 4. Different colours are used for the code values in the segment details: restricted codes are in red and open codes in blue.

### 5. Segments Layout

Segment number: 1

| UNH      | - M 1 - Messag                     | e header |     |   |                                                                                                    |
|----------|------------------------------------|----------|-----|---|----------------------------------------------------------------------------------------------------|
| Function | n:                                 |          |     |   |                                                                                                    |
| To head  | l, identify and specify a message. |          |     |   |                                                                                                    |
|          |                                    | EDIFACT  | GS1 | * | Description                                                                                                    |
| 0062     | Message reference number           | M an14   | М   |   | Senders unique message reference. Sequence<br>number of messages in the interchange. DE 0062 in<br>UNT will have the same value. Generated by the<br>sender.                    |
| S009     | MESSAGE IDENTIFIER                 | М        | М   |   |                                                                                                    |
| 0065     | Message type                       | M an6    | М   | * | APERAK = Application error and acknowledgement<br>message                                                                                                    |
| 0052     | Message version number             | Man3     | Μ   | * | D = Draft version/UN/EDIFACT Directory                                                                                                    |
| 0054     | Message release number             | Man3     | М   | * | 01B = Release  2001 - B                                                                                                    |
| 0051     | Controlling agency                 | Man2     | М   | * | UN = UN/CEFACT                                                                                                    |
| 0057     | Association assigned code          | C an6    | R   | * | EAN004 = GS1 version control number (GS1<br>Permanent Code)<br>Indicates that the message is the EANCOM version<br>003 of the Application Error and Acknowledgement<br>message. |
| 0068     | Common access reference            | C an35   | Ν   |   |                                                                                                    |
| S010     | STATUS OF THE<br>TRANSFER          | C        | N   |   |                                                                                                    |
| 0070     | Sequence of transfers              | M n2     |     |   |                                                                                                    |
| 0073     | First and last transfer            | C a1     |     |   |                                                                                                    |

Segment Notes:

This segment is used to head, identify and specify a message.

DE's 0065, 0052, 0054 and 0051: Indicate that the message is a UNSM Application Error and Acknowledgement message based on the D.01B directory under the control of the United Nations.

Example:

UNH+ME000001+APERAK:D:01B:UN:EAN003'

### 5. Segments Layout

| BGM      | - M 1 - Beginnir                   | ng of message    |       |      |                                                                                                    |
|----------|------------------------------------|------------------|-------|------|----------------------------------------------------------------------------------------------------|
| Function | 1:                                 |                  |       |      |                                                                                                    |
| To indic | ate the type and function of a me  | ssage and to tra | ansmi | t th | e identifying number.                                                                                                    |
|          |                                    | EDIFACT          | GS1   | *    | Description                                                                                                    |
| C002     | DOCUMENT/MESSAGE<br>NAME           | С                | R     |      |                                                                                                    |
| 1001     | Document name code                 | C an3            | R     | *    | 305 = Application error and acknowledgement                                                                                                    |
| 1131     | Code list identification code      | C an17           | Ν     |      |                                                                                                    |
| 3055     | Code list responsible agency code  | C an3            | N     |      |                                                                                                    |
| 1000     | Document name                      | C an35           | Ν     |      |                                                                                                    |
| C106     | DOCUMENT/MESSAGE<br>IDENTIFICATION | С                | R     |      |                                                                                                    |
| 1004     | Document identifier                | C an35           | R     |      | Number of the APERAK message assigned by<br>document sender.<br>This number has been given by the sender of this<br>APERAK message it is NOT the number of the<br>message which is being acknowledged.<br>For global unique identification of documents Global<br>Document Type Identifier (GDTI) is available. |
| 1056     | Version identifier                 | C an9            | Ν     | ĺ    |                                                                                                    |
| 1060     | Revision identifier                | C an6            | Ν     |      |                                                                                                    |
| 1225     | Message function code              | C an3            | R     | *    | 6 = Confirmation<br>9 = Original<br>23 = Transaction on hold<br>27 = Not accepted                                                                                                    |
|          |                                    | C an3            | Ν     |      |                                                                                                    |

Example: BGM+305+100001+6'

| Segment number:  | 3 |
|------------------|---|
| beginein number. | 5 |

| U        |                                                |         |        |     |                                         |
|----------|------------------------------------------------|---------|--------|-----|-----------------------------------------|
| DTM      | - C 9 - Date/time/                             | /period |        |     |                                         |
| Function | n:                                             |         |        |     |                                         |
| To spec  | ify date, and/or time, or period.              |         |        |     |                                         |
|          |                                                | EDIFACT | GS1    | *   | Description                             |
| C507     | DATE/TIME/PERIOD                               | М       | Μ      |     |                                         |
| 2005     | Date or time or period function code qualifier | Man3    | М      | *   | 137 = Document/message date/time        |
| 2380     | Date or time or period value                   | C an35  | R      |     |                                         |
| 2379     | Date or time or period format code             | C an3   | R      |     | 102 = CCYYMMDD<br>203 = CCYYMMDDHHMM    |
| This seg |                                                | -       | 'time' | (co | de value 137) is mandatory in an EANCOM |

Example:

DTM+137:200208301200:203'

The Application Error and Acknowledgement message was created at 12 o'clock on the 30th of August 2002.

### 5. Segments Layout

| 5G1     | - C 1 - DOC-DT                       | Ϋ́Μ            |      |   |                                                                                                    |
|---------|--------------------------------------|----------------|------|---|----------------------------------------------------------------------------------------------------|
| DOC     | - M 99 - Documer                     | nt/message det | ails |   |                                                                                                    |
| Functio | n:                                   |                |      |   |                                                                                                    |
| To iden | tify documents and details directly  | related to it. |      |   |                                                                                                    |
|         |                                      | EDIFACT        | GS1  | * | Description                                                                                                    |
| C002    | DOCUMENT/MESSAGE<br>NAME             | М              | R    |   |                                                                                                    |
| 1001    | Document name code                   | C an3          | R    |   | <ul> <li>220 = Order</li> <li>351 = Despatch advice</li> <li>261 = Self billed credit note</li> <li>380 = Commercial invoice</li> <li>381 = Credit note - goods and services</li> <li>389 = Self-billed invoice</li> </ul> |
| 1131    | Code list identification code        | C an17         | Ν    |   |                                                                                                    |
| 3055    | Code list responsible agency code    | C an3          | 0    |   |                                                                                                    |
| 1000    | Document name                        | C an35         | Ν    |   |                                                                                                    |
| C503    | DOCUMENT/MESSAGE<br>DETAILS          | С              | 0    |   |                                                                                                    |
| 1004    | Document identifier                  | C an35         | R    |   |                                                                                                    |
| 1373    | Document status code                 | C an3          | 0    |   | 1 = Accepted<br>3 = Conditionally accepted<br>8 = Rejected<br>10 = Document currently valid<br>39 = On hold                                                                                                    |
| 1366    | Document source description          | C an70         | Ν    |   |                                                                                                    |
| 3453    | Language name code                   | C an3          | Ν    |   |                                                                                                    |
| 1056    | Version identifier                   | C an9          | Ν    |   |                                                                                                    |
| 1060    | Revision identifier                  | C an6          | N    |   |                                                                                                    |
| 3153    | Communication medium type code       | C an3          | N    |   |                                                                                                    |
| 1220    | Document copies required quantity    | C n2           | N    |   |                                                                                                    |
| 1218    | Document originals required quantity | C n2           | N    |   |                                                                                                    |

To identify documents and details directly related to it.

Example:

DOC+380+4726354:1'

The referenced document is an invoice with the number 4726354. It has been accepted.

DOC+380+9226354:8'

The referenced document is an invoice with the number 9226354. It has been rejected.

| SG1      | - C 1 - DOC-DTM                                | Λ       |     |   |                                  |
|----------|------------------------------------------------|---------|-----|---|----------------------------------|
| DTM      | - R 99 - Date/time/                            | period  |     |   |                                  |
| Function | n:                                             |         |     |   |                                  |
| To spec  | ify date, and/or time, or period.              |         |     |   |                                  |
|          |                                                | EDIFACT | GS1 | * | Description                      |
| C507     | DATE/TIME/PERIOD                               | М       | R   |   |                                  |
| 2005     | Date or time or period function code qualifier | Man3    | R   | * | 137 = Document/message date/time |
| 2380     | Date or time or period value                   | C an35  | R   |   |                                  |
| 2379     | Date or time or period format code             | C an3   | R   |   | 102 = CCYYMMDD                   |

### 5. Segments Layout

| SG2     | - C 9 - RI                 | FF-DTM    |     |   |                                                                                                    |
|---------|----------------------------|-----------|-----|---|----------------------------------------------------------------------------------------------------|
| RFF     | - M 1 - Re                 | eference  |     |   |                                                                                                    |
| Functio | n:                         |           |     |   |                                                                                                    |
| To spec | rify a reference.          |           |     |   |                                                                                                    |
|         |                            | EDIFACT   | GS1 | * | Description                                                                                                    |
| C506    | REFERENCE                  | М         | Μ   |   |                                                                                                    |
| 1153    | Reference code qualifier   | M an3     | М   |   | <ul> <li>AAN = Delivery schedule number</li> <li>APQ = Commercial account summary<br/>reference number</li> <li>AGG = Dispute number</li> <li>IV = Invoice number</li> <li>ON = Order number (buyer)</li> </ul> |
| 1154    | Reference identifier       | C an70    | R   |   | This number is the same number as in the BGM segment (DE 1004) of the message which is being aknowledged.                                                                                                    |
| 1156    | Document line identifier   | C an6     | Ν   |   |                                                                                                    |
| 4000    | Reference version identifi | er C an35 | N   |   |                                                                                                    |
|         | Revision identifier        | C an6     | Ν   |   |                                                                                                    |

Example:

RFF+ON:100001'

The message being acknowledged is an order.

### 5. Segments Layout

| SG2      | - C 9 - RFF-DT                                 | M               |        |      |                                                                                                    |
|----------|------------------------------------------------|-----------------|--------|------|----------------------------------------------------------------------------------------------------|
| DTM      | - C 9 - Date/time                              | e/period        |        |      |                                                                                                    |
| Function | n:                                             |                 |        |      |                                                                                                    |
| To spec  | ify date, and/or time, or period.              |                 |        |      |                                                                                                    |
|          |                                                | EDIFACT         | GS1    | *    | Description                                                                                                    |
| C507     | DATE/TIME/PERIOD                               | М               | Μ      |      |                                                                                                    |
| 2005     | Date or time or period function code qualifier | Man3            | М      | *    | 171 = Reference date/time                                                                                                    |
| 2380     | Date or time or period value                   | C an35          | R      |      | The date/time indicated here is the same as the date/<br>time in the DTM segment under BGM used with<br>qualifier 137 of the message which is being<br>acknowledged. |
| 2379     | Date or time or period format code             | C an3           | R      |      | 102 = CCYYMMDD<br>203 = CCYYMMDDHHMM                                                                                                    |
| Segmen   | t Notes:                                       |                 |        |      |                                                                                                    |
| This seg | gment is used to specify dates or pe           | eriods relating | to the | e pi | revious RFF segment.                                                                                                    |
| Example  | e:<br>71:200208251000:203'                     |                 |        |      |                                                                                                    |

| SG3       | - C 9 - NAD                                                  |                 |        |    |                                                                                                 |
|-----------|--------------------------------------------------------------|-----------------|--------|----|-------------------------------------------------------------------------------------------------|
| NAD       | - M 1 - Name and                                             | d address       |        |    |                                                                                                 |
| Function  | n:                                                           |                 |        |    |                                                                                                 |
|           | ify the name/address and their rela<br>ed by C080 thru 3207. | ted function, e | either | by | C082 only and/or unstructured by C058 or                                                        |
| structure | ed by C080 tiltu 3207.                                       | EDIFACT         | GS1    | *  | Description                                                                                     |
| 3035      | Party function code qualifier                                | M an3           | Μ      |    | BY = Buyer<br>SU = Supplier                                                                     |
| C082      | PARTY IDENTIFICATION<br>DETAILS                              | С               | А      |    |                                                                                                 |
| 3039      | Party identifier                                             | M an35          | М      |    | For identification of parties it is recommended to use GLN - Format n13.                        |
| 1131      | Code list identification code                                | C an17          | Ν      |    |                                                                                                 |
| 3055      | Code list responsible agency code                            | C an3           | R      | *  | $9 = \mathbf{GS1}$                                                                              |
| C058      | NAME AND ADDRESS                                             | С               | 0      |    | This composite may only be used to fulfill the requirements of directive 2003/58/EC, article 4. |
| 3124      | Name and address description                                 | M an35          | Μ      |    |                                                                                                 |
| 3124      | Name and address description                                 | C an35          | 0      |    |                                                                                                 |
| 3124      | Name and address description                                 | C an35          | 0      |    |                                                                                                 |
| 3124      | Name and address description                                 | C an35          | 0      |    |                                                                                                 |
| 3124      | Name and address description                                 | C an35          | 0      |    |                                                                                                 |
| C080      | PARTY NAME                                                   | С               | D      | Ì  |                                                                                                 |
| 3036      | Party name                                                   | M an35          | М      |    | Party Name in clear text.                                                                       |
| 3036      | Party name                                                   | C an35          | 0      | ĺ  |                                                                                                 |
| 3036      | Party name                                                   | C an35          | 0      |    |                                                                                                 |
| 3036      | Party name                                                   | C an35          | 0      |    |                                                                                                 |
| 3036      | Party name                                                   | C an35          | 0      |    |                                                                                                 |
| 3045      | Party name format code                                       | C an3           | 0      |    |                                                                                                 |
| C059      | STREET                                                       | С               | D      | ĺ  |                                                                                                 |
| 3042      | Street and number or post office box identifier              | M an35          | М      |    | Building Name/Number and Street                                                                 |
| 3042      | Street and number or post office box identifier              | C an35          | 0      |    | Name and/or P.O. Box.                                                                           |
| 3042      | Street and number or post office box identifier              | C an35          | 0      |    |                                                                                                 |
| 3042      | Street and number or post office box identifier              | C an35          | 0      |    |                                                                                                 |
| 3164      | City name                                                    | C an35          | D      |    | City/Town name, clear text                                                                      |
| C819      | COUNTRY SUB-ENTITY<br>DETAILS                                | С               | D      |    |                                                                                                 |
| 3229      | Country sub-entity name code                                 | C an9           | 0      |    |                                                                                                 |
| 1131      | Code list identification code                                | C an17          | 0      |    |                                                                                                 |
| 3055      | Code list responsible agency code                            | C an3           | 0      |    |                                                                                                 |

### 5. Segments Layout

Segment number: 8

|                                                                                                    |                                                                                                    | EDIFACT | GS1 | * | Description               |  |  |  |
|----------------------------------------------------------------------------------------------------|----------------------------------------------------------------------------------------------------|---------|-----|---|---------------------------|--|--|--|
| 3228                                                                                                    | Country sub-entity name                                                                                                    | C an70  | 0   |   | County/State, clear text. |  |  |  |
| 3251                                                                                                    | Postal identification code                                                                                                    | C an17  | D   |   | Postal Code               |  |  |  |
| 3207                                                                                                    | Country name code                                                                                                    | C an3   | D   |   | ISO 3166 two alpha code   |  |  |  |
| Segment Notes:<br>This segment is used to identify the parties who exchanged the message which is being acknowlegded.<br>Example:<br>NAD+BY+5412345000013::9'<br>NAD+SU+4012345500004::9' |                                                                                                    |         |     |   |                           |  |  |  |
| The foll<br>The affe                                                                                                    | Dependency Notes:<br>The following composites and data elements are only used when a coded name and address can not be used.<br>The affected composites and data elements are as follows:<br>C080 - C059 - 3164 - C819 - 3251 - 3207 |         |     |   |                           |  |  |  |

### 5. Segments Layout

| ERC      | - M 1 - Applicat                     | ion error infor | matior | n |                                                                                                    |
|----------|--------------------------------------|-----------------|--------|---|----------------------------------------------------------------------------------------------------|
| Function | **                                   |                 |        |   |                                                                                                    |
|          | tify the type of application error w | vithin a messag | e.     |   |                                                                                                    |
|          |                                      | EDIFACT         |        | * | Description                                                                                                    |
| C901     | APPLICATION ERROR<br>DETAIL          | М               | М      |   | Should it not be possible to provide a user code in this data element and a free form characteristic description is used in data element 9321, then it is recommended that the code value 'ZZZ' be put in data element 1131. |
| 9321     | Application error code               | Man8            | Μ      |   |                                                                                                    |
| 1131     | Code list identification code        | C an17          | 0      |   | ZZZ = Mutually defined                                                                                                    |
| 3055     | Code list responsible agency code    | C an3           | D      |   | <ul> <li>91 = Assigned by supplier or supplier's agent</li> <li>92 = Assigned by buyer or buyer's agent</li> </ul>                                                                                                    |

Example:

ERC+NODAT::91'

The receiver did not get any dates in the application.

| 5G4     | - C 999999 - ERC-FT                 | X-SG5   |     |   |                                                                                                    |
|---------|-------------------------------------|---------|-----|---|----------------------------------------------------------------------------------------------------|
| FTX     | - C 1 - Free text                   | t       |     |   |                                                                                                    |
| Functio | n:                                  |         |     |   |                                                                                                    |
| To prov | vide free form or coded text inform | nation. |     |   |                                                                                                    |
|         |                                     | EDIFACT | GS1 | * | Description                                                                                        |
| 4451    | Text subject code qualifier         | M an3   | Μ   |   | AAO = Error description (free text)                                                                |
| 4453    | Free text function code             | C an3   | 0   |   | <ul><li>1 = Text for subsequent use</li><li>3 = Text for immediate use</li></ul>                   |
| C107    | TEXT REFERENCE                      | C       | D   |   | This composite is only used when trading partners have agreed to use mutually defined code values. |
| 4441    | Free text value code                | M an17  | М   |   |                                                                                                    |
| 1131    | Code list identification code       | C an17  | 0   |   |                                                                                                    |
| 3055    | Code list responsible agency code   | C an3   | D   |   | 86 = Assigned by party originating the message                                                     |
| C108    | TEXT LITERAL                        | С       | D   |   | This composite is only used if coded text can not be used.                                         |
| 4440    | Free text value                     | M an512 | М   |   |                                                                                                    |
| 4440    | Free text value                     | C an512 | 0   |   |                                                                                                    |
| 4440    | Free text value                     | C an512 | 0   |   |                                                                                                    |
| 4440    | Free text value                     | C an512 | 0   |   |                                                                                                    |
| 4440    | Free text value                     | C an512 | 0   |   |                                                                                                    |
| 3453    | Language name code                  | C an3   | D   |   | This data element is only used when non coded free text has been provided in data element C108.    |
| 4447    | Free text format code               | C an3   | Ν   |   |                                                                                                    |

This segment is used to provide free text information related to the application error.

Example:

FTX+AAO+1+001::ZZZ'

### 5. Segments Layout

| 5G4     | - C 999999 - ERC-FT          |         |     |                                                                                                    |
|---------|------------------------------|---------|-----|----------------------------------------------------------------------------------------------------|
| SG5     | - C 9 - RFF-FT               | X       |     |                                                                                                    |
| RFF     | - M 1 - Reference            | e       |     |                                                                                                    |
| Functio | n:                           |         |     |                                                                                                    |
| To spec | rify a reference.            |         |     |                                                                                                    |
|         |                              | EDIFACT | GS1 | * Description                                                                                                    |
| C506    | REFERENCE                    | М       | М   |                                                                                                    |
| 1153    | Reference code qualifier     | M an3   | М   | AAN = Delivery schedule number<br>AGG = Dispute number<br>APQ = Commercial account summary<br>reference number<br>IV = Invoice number<br>ON = Order number (buyer) |
| 1154    | Reference identifier         | C an70  | R   | This number is the same number as in the BGM segment (DE 1004) of the message which is being acknowledged.                                                         |
| 1156    | Document line identifier     | C an6   | 0   | This number is the same number as in the LIN segment (DE 1082) of the message which is being aknowledged.                                                          |
| 4000    | Reference version identifier | C an35  | Ν   |                                                                                                    |
|         | Revision identifier          | C an6   | Ν   |                                                                                                    |

Example: RFF+ON:652744:23'

The line being acknowlegded is line 23 of the order with number 652744.

### 5. Segments Layout

| SG4                           | - C 999999 - ERC-FT                  | X-SG5          |        |      |                                     |  |
|-------------------------------|--------------------------------------|----------------|--------|------|-------------------------------------|--|
| SG5                           | - C 9 - RFF-FT2                      | X              |        |      |                                     |  |
| FTX                           | - C 9 - Free text                    |                |        |      |                                     |  |
| Function                      | n:                                   |                |        |      |                                     |  |
| To prov                       | ide free form or coded text inform   | nation.        |        |      |                                     |  |
|                               |                                      | EDIFACT        | GS1    | *    | Description                         |  |
| 4451                          | Text subject code qualifier          | M an3          | Μ      |      | AAO = Error description (free text) |  |
| 4453                          | Free text function code              | C an3          | Ν      |      |                                     |  |
| C107                          | TEXT REFERENCE                       | С              | Ν      |      |                                     |  |
| 4441                          | Free text value code                 | M an17         |        |      |                                     |  |
| 1131                          | Code list identification code        | C an17         |        |      |                                     |  |
| 3055                          | Code list responsible agency code    | C an3          |        |      |                                     |  |
| C108                          | TEXT LITERAL                         | С              | R      |      |                                     |  |
| 4440                          | Free text value                      | Man512         | Μ      |      |                                     |  |
| 4440                          | Free text value                      | C an512        | 0      |      |                                     |  |
| 4440                          | Free text value                      | C an512        | 0      |      |                                     |  |
| 4440                          | Free text value                      | C an512        | 0      |      |                                     |  |
| 4440                          | Free text value                      | C an512        | 0      |      |                                     |  |
| 3453                          | Language name code                   | C an3          | N      |      |                                     |  |
| 4447                          | Free text format code                | C an3          | N      |      |                                     |  |
| Segmen<br>This seg<br>Example | gment is used to provide free text i | nformation rel | ated t | o tł | ne application error.               |  |

FTX+AAO+++THE IDENTIFICATION NUMBER IS WRONG'

### 5. Segments Layout

Segment number: 13

| Function:         To end archeck the completeness of a message.         EDIFACT       GS1       *       Description         0074       Number of segments in the message       M n6       M       A       The total number of segments in the message is specified here. |                                                                                                 |                                                                                                    |                                                                                                    | ailer                                                                                                    | - M 1 - Message tr                                                                                                    | UNT                                                                                                    |  |  |
|----------------------------------------------------------------------------------------------------|-------------------------------------------------------------------------------------------------|----------------------------------------------------------------------------------------------------|----------------------------------------------------------------------------------------------------|----------------------------------------------------------------------------------------------------|----------------------------------------------------------------------------------------------------|----------------------------------------------------------------------------------------------------|--|--|
| EDIFACT     GS1     *     Description       0074     Number of segments in the message     M n6     M     The total number of segments in the message is specified here.                                                                                                 | Function:                                                                                       |                                                                                                    |                                                                                                    |                                                                                                    |                                                                                                    |                                                                                                    |  |  |
| 0074     Number of segments in the message     M n6     M     The total number of segments in the message is specified here.                                                                                                    | To end and check the completeness of a message.                                                 |                                                                                                    |                                                                                                    |                                                                                                    |                                                                                                    |                                                                                                    |  |  |
| message specified here.                                                                                                    | Description                                                                                     | *                                                                                                    | GS1                                                                                                    | EDIFACT                                                                                                    |                                                                                                    |                                                                                                    |  |  |
|                                                                                                    | 0                                                                                               |                                                                                                    | М                                                                                                    | M n6                                                                                                    | e                                                                                                    | 0074                                                                                                    |  |  |
| 0062     Message reference number     M an14     M     The message reference numbered detailed here should equal the one specified in the UNH segment.                                                                                                    | The message reference numbered detailed here should equal the one specified in the UNH segment. |                                                                                                    | М                                                                                                    | M an14                                                                                                    | Message reference number                                                                                                    | 0062                                                                                                    |  |  |
| nt.                                                                                                    | nt                                                                                              | The total number of segments in the message is<br>specified here.<br>The message reference numbered detailed here<br>should equal the one specified in the UNH segme | The total number of segments in the message is specified here.         The message reference numbered detailed here should equal the one specified in the UNH segme | M       The total number of segments in the message is specified here.         M       The message reference numbered detailed here should equal the one specified in the UNH segme | EDIFACT       GS1       *       Description         M n6       M       The total number of segments in the message is specified here.         M an14       M       The message reference numbered detailed here should equal the one specified in the UNH segme | n:         and check the completeness of a message.         EDIFACT       GS1       * Description         Number of segments in the message       M n6       M       The total number of segments in the message is specified here.         Message reference number       M an14       M       The message reference numbered detailed here |  |  |

Example:

UNT+11+ME000001'

#### 6. Examples

#### Example 1

The following is an example of an APERAK message being sent to acknowledge the order number 652. The ORDERS message was sent on the 25th of August. The parties who exchanged the ORDERS message are the buyer with GLN 5412345000013 and the supplier with GLN 4012345500004.

| UNH+ME00001+APERAK:D:01B:UN:EAN003' | Message header                                                                                     |
|-------------------------------------|----------------------------------------------------------------------------------------------------|
| BGM+305+10012+6'                    | Application Error and Acknowledgement number is 10012.                                             |
| DTM+137:2002808301200:203'          | The Application Error and Acknowledgement message was created at 12:00 on the 30th of August 2002. |
| RFF+ON:652'                         | The message being acknowledged is order number 652.                                                |
| DTM+171+20020825:102'               | The message being acknowledged was sent on the 25th of August 2002.                                |
| NAD+BY+5412345000013::9'            | Buyer identified in the ORDERS message.                                                            |
| NAD+SU+4012345500004::9'            | Supplier identified in the ORDERS message.                                                         |
| UNT+8+ME00001'                      | Total number of segments in the message equals 8.                                                  |

#### Example 2

The following is an example of an APERAK message being sent to report an error encountered in invoice number 2744. The INVOIC message was sent at 11:00 on the 23rd of August. The parties who exchanged the INVOIC message are the buyer with GLN 5412345000013 and the supplier with GLN 4012345500004.

| UNH+MD00001+APERAK:D:01B:UN:EAN003' | Message header                                                                                     |
|-------------------------------------|----------------------------------------------------------------------------------------------------|
| BGM+305+10015+27'                   | Application Error and Acknowledgement number is 10015.                                             |
| DTM+137:200208231200:203'           | The Application Error and Acknowledgement message was created at 12:00 on the 23rd of August 2002. |
| RFF+IV:2744'                        | The message being acknowledged is invoice number 2744.                                             |
| DTM+171+200208231100:203'           | The message being acknowledged was sent at 11:00 on the 23rd of August 2002.                       |
| NAD+BY+5412345000013::9'            | Buyer identified in the INVOIC message.                                                            |
| NAD+SU+4012345500004::9'            | Supplier identified in the INVOIC message.                                                         |
| ERC+186::92'                        | The buyer reports a duplicate invoice number using the bilaterally agreed code 186.                |
| UNT+9+ME00001'                      | Total number of segments in the message equals 9.                                                  |
| Note:                               |                                                                                                    |

#### 6. Examples

The EDI interchange will include the UNB..UNZ segments and, if applicable, the UNG..UNE segments. (See part 1 section 5.7).